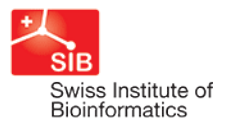

# Day 2 hands-on: exploration of gene counts and normalization

## Loading R packages

```
library(ggplot2)
library(gridExtra)
library(reshape2)
library(mixOmics)
library(RColorBrewer)
library(DESeq2)
library(edgeR)
library(devtools)
if necessary:
if (!requireNamespace("BiocManager", quietly = TRUE))
     install.packages("BiocManager")
BiocManager::install("mixOmics")
```
### Data description and importation

The dataset used in this practical session corresponds to 6 mouse samples at 2 different developmental stages: newborn and adult.

The dataset corresponds to 3 different files:

- Day2 dataset genecounts.txt : contains the gene counts for each sample and for each gene
- Day2\_dataset\_genelength.txt : contains the gene length in kilobases
- Day2\_dataset\_infossamples.txt : contains the information relative to the samples

The files can be loaded in R using:

```
raw_counts <- read.table("Day2_dataset_genecounts.txt", header = TRUE, 
                         row.names = 1)raw_counts <- as.matrix(raw_counts)
gene_lengths <- scan("Day2_dataset_genelength.txt")
design <- read.table("Day2_dataset_infossamples.txt", header = TRUE)
```
### Basic exploratory analysis of raw counts

The number of genes and samples can be obtained with:

dim(raw counts)

We start the analysis by filtering out the genes for which no count has been found:

```
raw_counts_wn <- raw_counts[rowSums(raw_counts) > 0, ]
dim(raw_counts_wn)
```
It is often useful, to visualize the count distribution, to compute log-transformed counts:

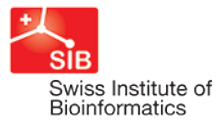

```
log_counts <- log2(raw_counts_wn + 1)
head(log_counts)
df_raw <- melt(log_counts, id = rownames(raw_counts_wn))
names(df_raw)[1:2]<- c("id", "sample")
df_raw$method <- rep("Raw counts", nrow(df_raw)) 
head(df_raw)
```
#### Count distribution

Let's have an overview of the distribution of the genes counts for the first sample by plotting the histograms of raw counts and log\_counts:

```
df \le data.frame(rcounts = raw_counts_wn [ ,1], lcounts = log_counts[ ,1])
p1 <- ggplot(data=df, aes(x = rcounts, y = . density..))
p1 <- p1 + geom_histogram(fill = "lightblue")
p1 \leftarrow p1 + \text{ theme_bw}()p1 <- p1 + ggtitle(paste0("count distribution '", design$labels[1], "'"))
p1 \leftarrow p1 + xlab("counts")p2 \leq - qqplot(data=df, aes(x = lcounts, y = ..density..))
p2 \leq -p2 + qeom histogram(fill = "lightblue")
p2 \le -p2 + \text{ theme bw}()p2 <- p2 + ggtitle(paste0("count distribution - '", design$labels[1], "'"))
p2 \le -p2 + x \text{lab}(\text{expression}(\text{log}[2](\text{counts} + 1)))grid.arrange(p1, p2, ncol = 2)
```
 $\overline{\mathcal{L}}$ 

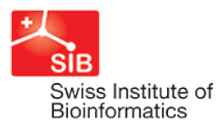

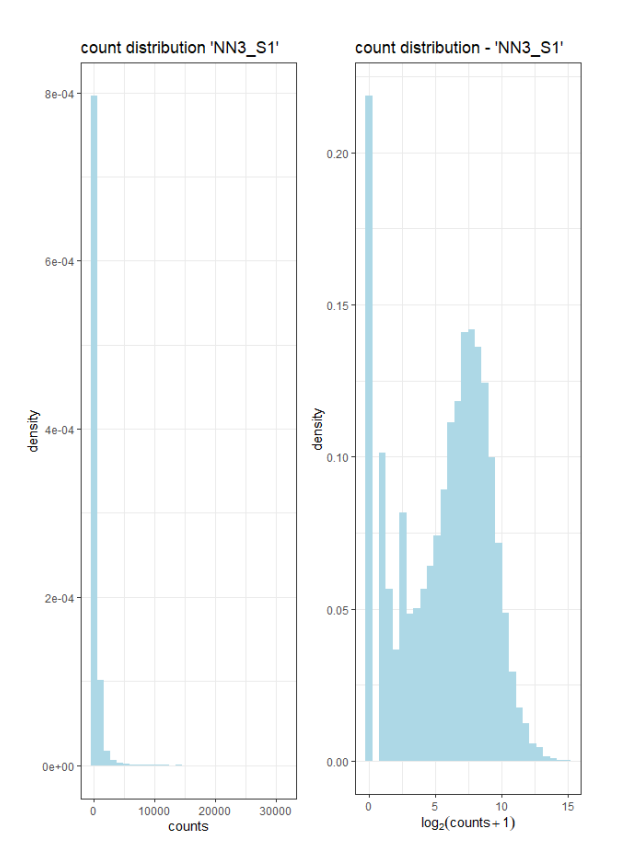

This figure shows that the count distribution is highly skewed with a large proportion of genes with a count equal to 0 and a few number of genes with a very large number of counts.

### Relation between mean and variance

Another important feature of rna-seq data is the fact that they are overdispersed. This means that the variance of the count of a given gene over different biological samples within a given condition is larger than the average count for the same gene. This feature is illustrated by plotting the graphics of the mean vs variance for condition "newborns" for all genes with an average count smaller than 5000 (otherwise the chart cannot be read easily):

```
df <- data.frame(mean = apply(raw_counts_wn[ ,design$group == "newborns"], 1, mean),
                   var = apply(raw_counts_wn[ ,design$group == "newborns"], 1, var))
df <- df[df$mean <= 5000, ]
p \leftarrow ggplot(data=df, aes(x = mean, y = var))p \leftarrow p + qeom\_point(colour = "orange")p \leftarrow p + \text{ theme_bw}()p \leftarrow p + qeom abline(aes(intercept=0, slope=1))
p <- p + ggtitle("Variance versus mean in counts") + ylab("variance")
print(p)
```
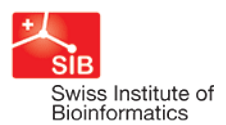

## Isabelle Dupanloup BCF - Bioinformatics Core Facility

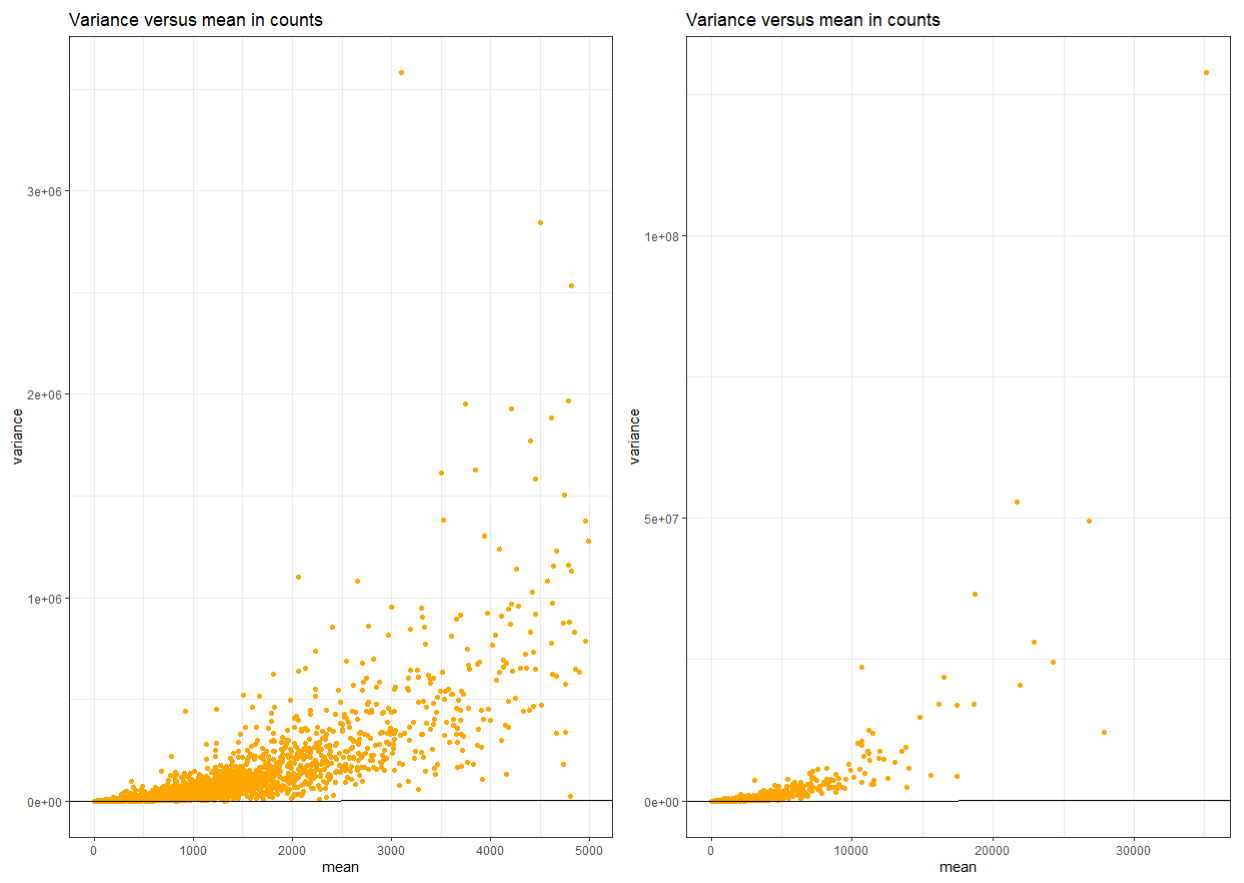

In this figure, the black line is the "y=x" diagonal. It is easy to see that, for most genes, the variance is much larger than the mean.

### Normalization

#### DESeq

```
groups <- factor(design$group) 
dds <- DESeqDataSetFromMatrix(raw_counts_wn, DataFrame(groups), ~ groups)
dds
dds <- estimateSizeFactors(dds)
sizeFactors(dds)
deseq_normcount <- counts(dds, normalized = TRUE)
pseudo_deseq <- log2(deseq_normcount + 1)
df_deseq <- melt(pseudo_deseq, id = rownames(raw_counts_wn))
names(df_deseq)[1:2]<- c("id", "sample")
df_deseq$method <- rep("DESeq", nrow(df_raw))
```
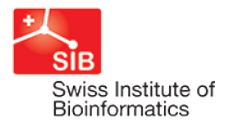

#### edgeR

```
dge2 <- DGEList(raw_counts_wn)
dge2
dge2 <- calcNormFactors(dge2, method = "TMM")
pseudo_TMM <- log2(cpm(dge2) + 1)
df_TMM <- melt(pseudo_TMM, id = rownames(raw_counts_wn))
names(df_TMM)[1:2] <- c ("id", "sample")
df_TMM$method <- rep("TMM", nrow(df_TMM))
```
RPKM

```
gene_lengths_wn <- gene_lengths[rowSums(raw_counts) > 0]
pseudo_RPKM <- log2(rpkm(dge2, gene.length = gene_lengths_wn) + 1)
df_RPKM <- melt(pseudo_RPKM, id = rownames(raw_counts_wn))
names(df RPKM)[1:2] <- c ("id", "sample")
df_RPKM$method <- rep("RPKM", nrow(df_RPKM))
```
Comparison

```
df_allnorm <- rbind(df_raw, df_deseq, df_TMM, df_RPKM)
df_allnorm$method <- factor(df_allnorm$method,
                                    levels = c("Raw counts", "DESeq", "TMM", "RPKM"))
p <- ggplot(data=df_allnorm, aes(x=sample, y=value, fill=method))
p <- p + geom_boxplot() 
p \leftarrow p + \text{ theme\_bw}()p <- p + ggtitle("Boxplots of normalized pseudo counts\n
for all samples by normalization methods")
p \leftarrow p + \text{facet\_grid}. \sim method)
p \leftarrow p + y \text{lab}(\text{expression}(\text{log}[2] \sim (\text{normalized} \sim \text{count} + 1))) + x \text{lab}("")p \leftarrow p + \text{them}(\text{title} = \text{element}\_\text{text}(size=10), axis.\text{text.x} = \text{element}\_\text{blank}(),axis. ticks.x = element blank()print(p)
```
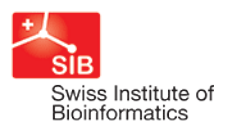

## Boxplots of normalized pseudo counts

# for all samples by normalization methods

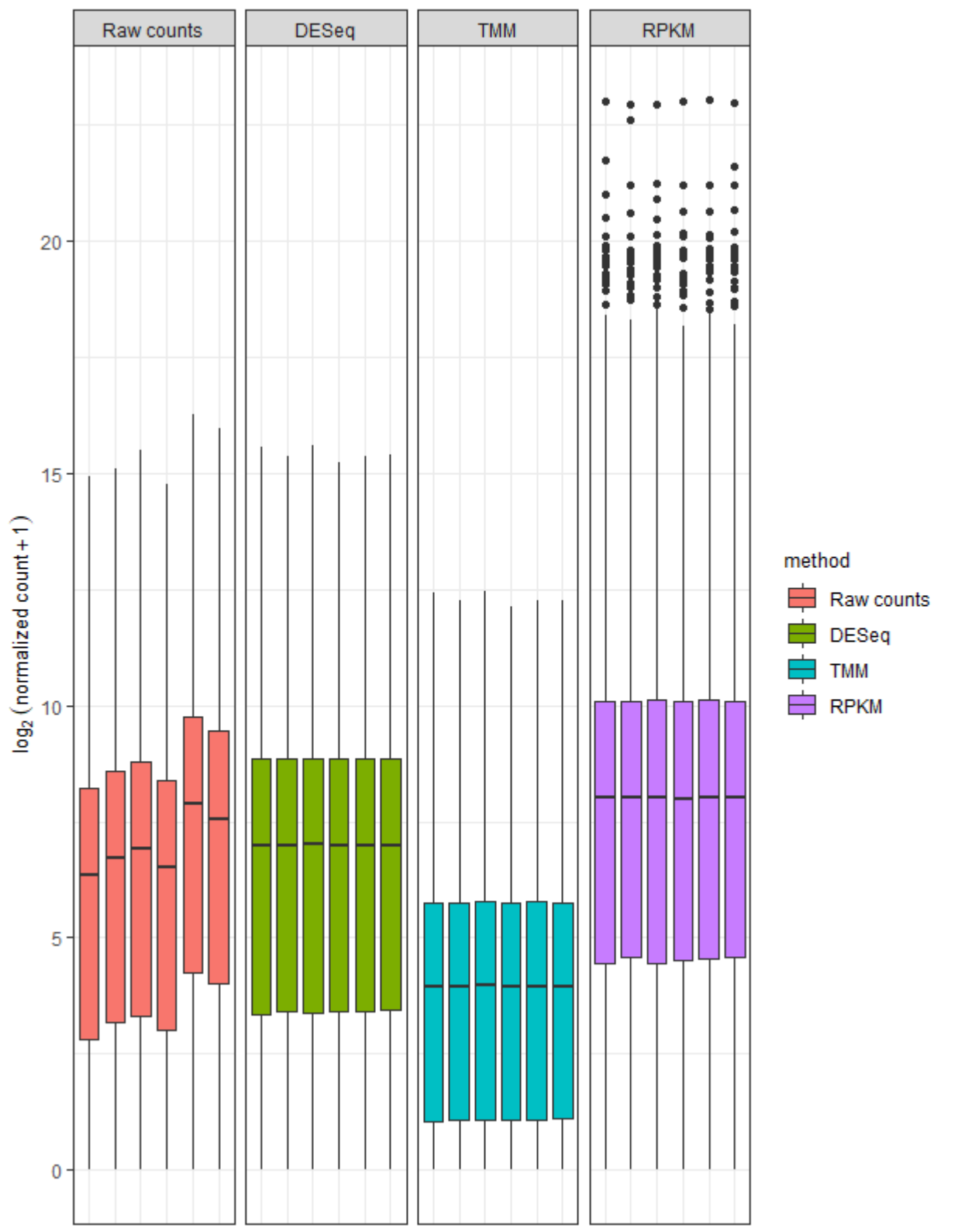

This practical has been adapted from online tutorials developed by members of the teaching team at the Harvard Chan Bioinformatics Core (HBC): https://github.com/hbctraining/DGE\_workshop